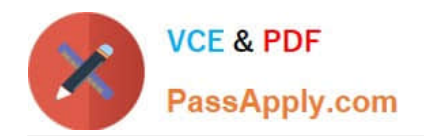

# **C\_TADM\_22Q&As**

SAP Certified Technology Consultant - SAP S/4HANA System Administration

## **Pass SAP C\_TADM\_22 Exam with 100% Guarantee**

Free Download Real Questions & Answers **PDF** and **VCE** file from:

**https://www.passapply.com/c\_tadm\_22.html**

### 100% Passing Guarantee 100% Money Back Assurance

Following Questions and Answers are all new published by SAP Official Exam Center

**Colonization** Download After Purchase

- **@ 100% Money Back Guarantee**
- **63 365 Days Free Update**
- 800,000+ Satisfied Customers

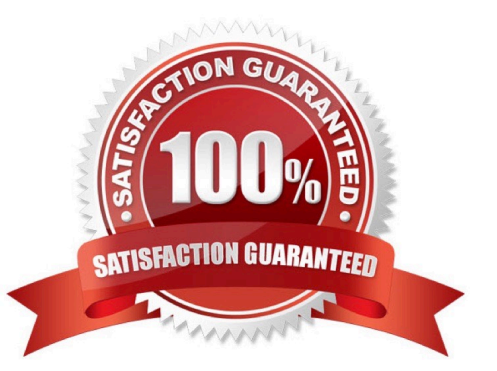

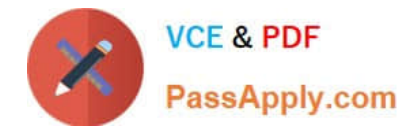

#### **QUESTION 1**

What can you do to determine the SAPUI5 patch level in an AS ABAP-based SAP system?

- A. Execute the ICF service /sap/public/bc/ui5\_ui5
- B. Check the version of software component SAP\_UI
- C. Use the program WDG\_MAINTAIN\_UR\_MIMES
- D. Use the program /UI5/UI5\_UPLOAD\_PATCH\_TO\_MIME

Correct Answer: B

#### **QUESTION 2**

In an SAP S/4HANA Server system, a target system alias, FIORI, is maintained for source system alias S4FIN. Which connection is relevant for the extraction of back-end catalogs with alias S4FIN?

- A. S4FIN\_RFC
- B. FIORI\_RFC
- C. S4FIN\_HTTPS
- D. FIORI\_HTTPS
- Correct Answer: C

#### **QUESTION 3**

In an AS ABAP-based SAP system, a user performs the second dialog step in a dialog transaction.

The dialog work process used in the first dialog step is occupied by a different user. What happens with this second user request?

A. The dialog work process that handled the first dialog step performs a rollout to handle the request.

B. The request is processed asynchronously by an update work process.

C. The request remains in the request queue until the dialog work process that handled the first dialog step is free again.

D. The request is processed by a different free dialog work process.

Correct Answer: D

#### **QUESTION 4**

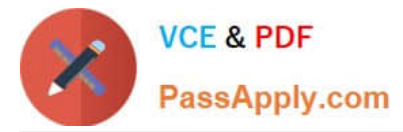

What is the definition of "Transport Group" in Transport Management System (TMS)?

- A. A collection of systems that are assigned to the same transport target group
- B. A collection of systems that share the same transport directory
- C. A collection of systems that are connected by transport routes
- D. A collection of systems that are controlled by the same transport domain controller

Correct Answer: B

#### **QUESTION 5**

You plan to update an AS ABAP-based SAP system with the role "Quality Assurance System".

Which of the following actions might be required before you start Software Update Manager (SUM) for this

system?

Note: There are 2 correct answers to this question.

- A. Import the modification adjustment transports from the update of the "Development System".
- B. Follow the instructions in the SAP Notes for the used version of SUM.
- C. Update the database software.
- D. Execute the SAP Load Generator (SGEN) transaction for invalid loads.

Correct Answer: AC

[C\\_TADM\\_22 VCE Dumps](https://www.passapply.com/c_tadm_22.html) [C\\_TADM\\_22 Study Guide](https://www.passapply.com/c_tadm_22.html) [C\\_TADM\\_22 Braindumps](https://www.passapply.com/c_tadm_22.html)